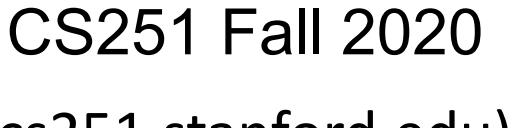

(cs251.stanford.edu)

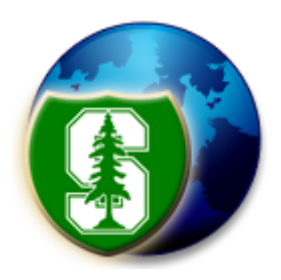

Solidity

#### Dan Boneh

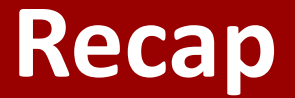

World state: set of accounts identified by 160-bit address.

Two types of accounts:

**(1) owned accounts**: address = H(PK)

**(2) contracts**: address = H(CreatorAddr, CreatorNonce)

## **Recap: Transactions**

- **To:** 32-byte address  $(0 \rightarrow c \text{create new account})$
- **From**: 32-byte address
- **Value**: # Wei being sent with Tx
- **gasPrice, gasLimit**: Tx fees (later)
- **data:** what contract function to call & arguments

if To = 0: create new contract **code = (init, body)**

• **[signature]:** if Tx initiated by an owned account

#### **Recap: Blocks**

Miners collect Tx from users:

 $\Rightarrow$  run them sequentially on current world state

 $\Rightarrow$  new block contains updated world state and Tx list and log msgs

## **The Ethereum blockchain: abstractly**

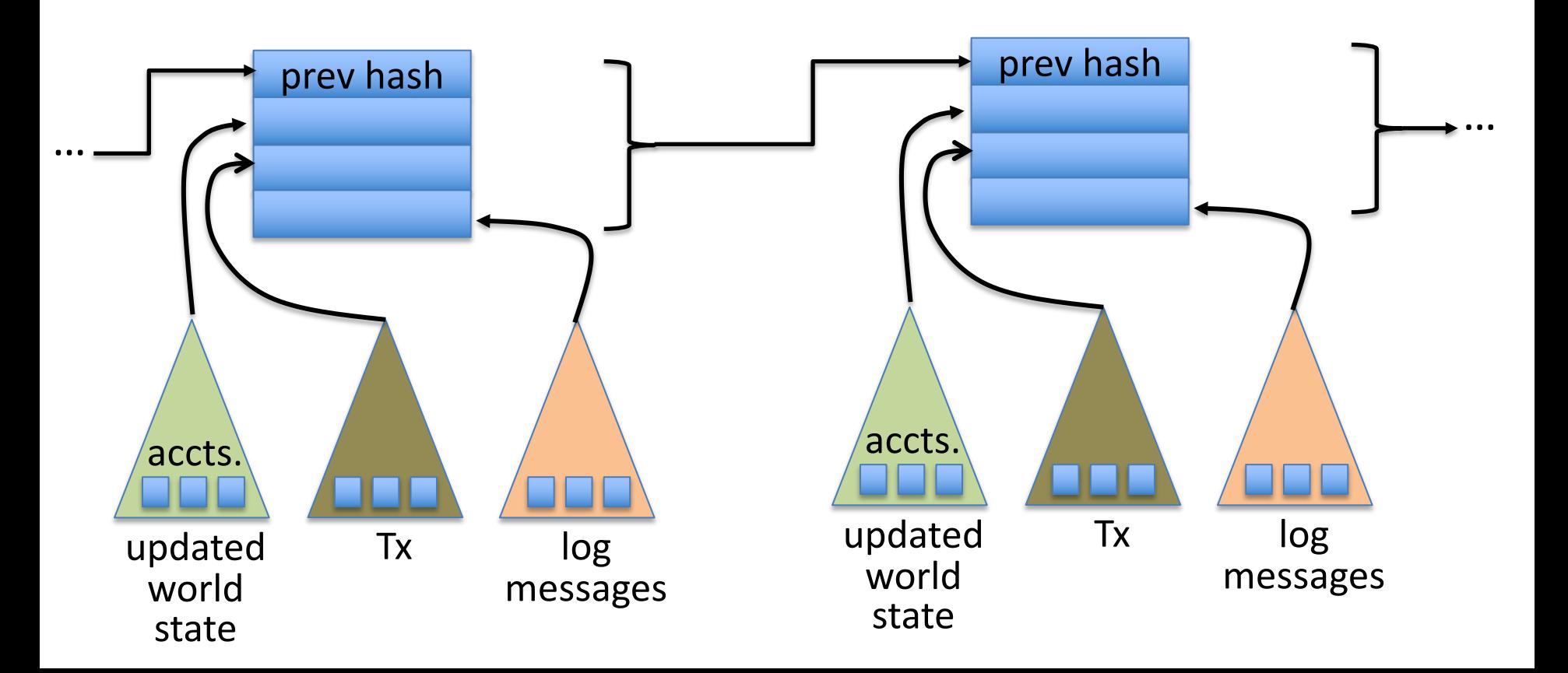

## **EVM mechanics: execution environment**

Write code in Solidity (or another front-end language)

 $\Rightarrow$  compile to EVM bytecode

(recent projects use WASM or BPF bytecode)

 $\Rightarrow$  miners use the EVM to execute contract bytecode in response to a Tx

## **The EVM**

Stack machine (like Bitcoin) but with JUMP

- max stack depth  $= 1024$
- program aborts if stack size exceeded; miner keeps gas
- contract can create or call another contract

In addition: two types of zero initialized memory

- **Persistent storage** (on blockchain): SLOAD, SSTORE (expensive)
- **Volatile memory** (for single Tx): MLOAD, MSTORE (cheap)
- LOG0(data) instruction: write data to log

## **Gas prices: examples**

**SSTORE addr** (32 bytes), **value** (32 bytes)

- zero  $\rightarrow$  non-zero: 20,000 gas
- non-zero  $\rightarrow$  non-zero: 5,000 gas

non-zero  $\rightarrow$  zero: 15,000 gas refund

SUICIDE: kill current contract. 24,000 gas refund

Refund is given for reducing size of blockchain state

### **Gas calculation**

Tx fees (gas) prevents submitting Tx that runs for many steps

Every EVM instruction costs gas:

• Tx specifies **gasPrice**: conversion: gas ⇾ Wei **gasLimit**: max gas for Tx

## **Gas calculation**

Tx specifies **gasPrice**: conversion gas ⇾ Wei **gasLimit**: max gas for Tx

(1) if **gasLimit**×**gasPrice** > msg.sender.balance: abort (2) deduct **gasLimit**×**gasPrice** from msg.sender.balance (3) set Gas = gasLimit (4) execute Tx: deduct gas from Gas for each instruction if (Gas < 0): abort, miner keeps **gasLimit**×**gasPrice** (5) Refund **Gas**×**gasPrice** to msg.sender.balance

#### **Transactions are becoming more complex**

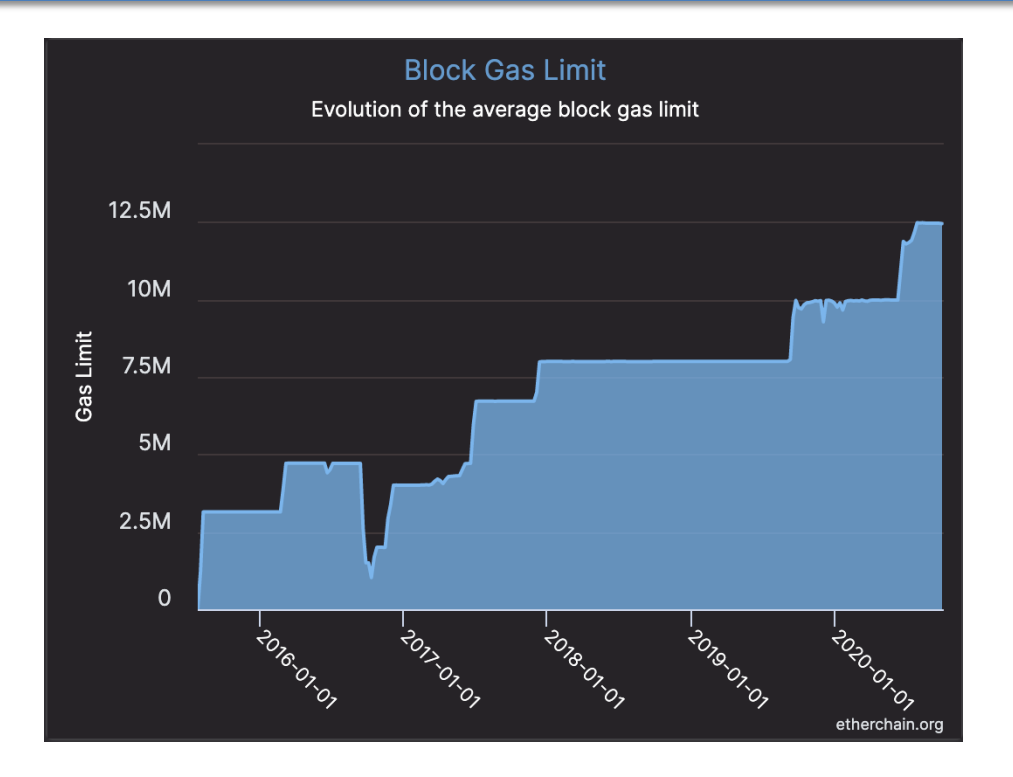

GasLimit is increasing over time  $\Rightarrow$  each Tx takes more instructions to execute

## **Gas prices: spike during congestion**

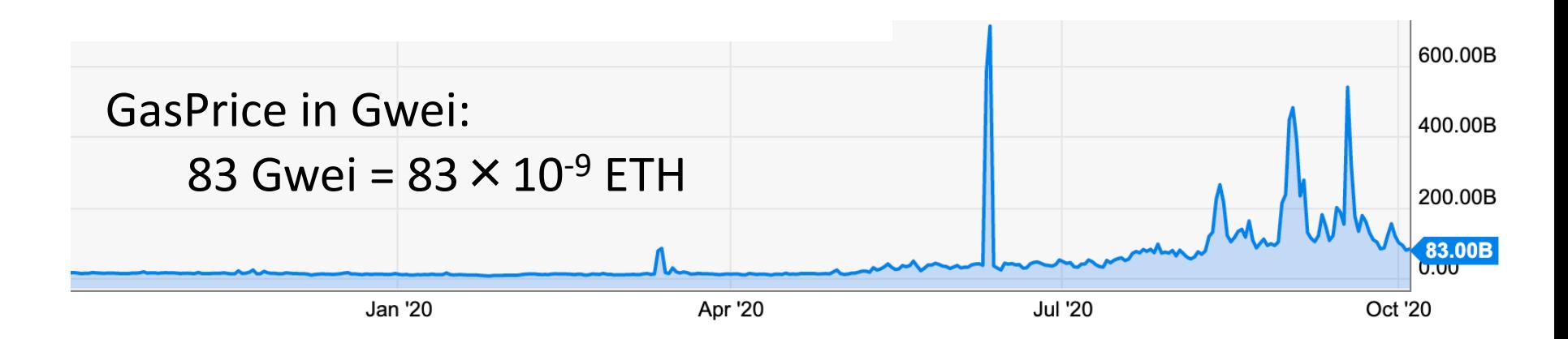

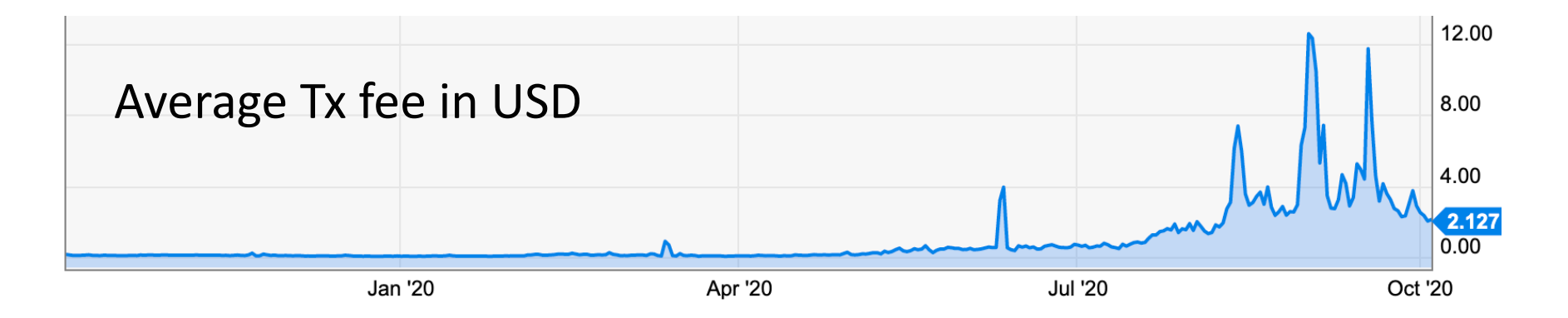

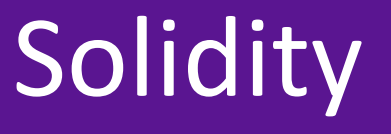

#### docs: https://solidity.readthedocs.io/en/v0.7.2/

IDE: https://remix-ide.readthedocs.io/en/latest/#

#### **Contract structure**

#### contract **IERC20Token** {

function **transfer**(address to, uint256 value) external returns (bool); function **totalSupply**() external view returns (uint256);

#### contract **ERC20Token** is **IERC20Token** { // inheritance

address owner;

constructor() public { owner = msg.sender; }

function **transfer**(address \_to, uint256 \_value) external returns (bool) { … implentation …

} }

…

}

# Value types

- uint256
- address (bytes20)
	- \_address.balance, \_address.send(value), \_address.transfer(value)
	- call: send Tx to another contract

bool success = \_address.call(data).value(amount).gas(amount);

- delegatecall: load code from another contract into current context
- bytes32
- bool

# Reference types

- **structs**
- arrays
- bytes
- strings
- mappings:
	- Declaration: mapping (address => unit256) **balances**;
	- Assignment: balances[addr] = value;

struct Person { uint128 age; uint128 balance; address addr; } Person[10] public people;

# Globally available variables

- block: .blockhash, .coinbase, .difficulty, .gaslimit, .number, .timestamp
- $\bullet$  gasLeft()
- msg: .data, .sender, .sig, .value
- tx: .gasprice, .origin

 $A \rightarrow B \rightarrow C \rightarrow D$ : at D:  $msg.sender = C$ tx.origin = A

- abi: encode, encodePacked, encodeWithSelector, encodeWithSignature
- Keccak256(), sha256(), sha3()

require, assert e.g.: require(msg.value > 100, "insufficient funds sent")

# Function visibilities

- external: function can only be called from outside contract. Arguments read from calldata
- public: function can be called externally and internally.

Arguments copied from calldata to memory

- private: only visible inside contract
- internal: only visible in this contract and contracts deriving from it
- view: only read storage (no writes to storage)
- pure: does not touch storage

function f(uint a) private pure returns (uint b) { return  $a + 1$ ; }

# Using imports

- **Inheritance** 
	- $\circ$  contract A is SafeMath  $\{\}$
	- $\circ$  uint256 a = safeAdd(b, c);

```
contract SafeMath {
  function safeAdd(uint256 a, uint256 b)
     internal pure returns (uint256)
  {
    uint 256 c = a + b;
    require(c >= a, "UINT256 OVERFLOW");
    return c;
  }
```
○ SafeMath code is compiled into the A contract

}

- Libraries
	- contract A { using SafeMath for uint256; }
	- uint256 a = b.safeAdd(c);

# ERC20 tokens

- https://github.com/ethereum/EIPs/blob/master/EIPS/eip-20.md
- A standard API for fungible tokens that provides basic functionality to transfer tokens or allow the tokens to be spent by a third party.
- An ERC20 token is itself a smart contract that contains its own ledge balances.
- A standard interface allows other smart contracts to interact with every ERC20 tokens, rather than using special logic for each token.

# ERC20 token interface

- function **transfer**(address \_to, uint256 \_value) external returns (bool);
- function **transferFrom**(address \_from, address \_to, uint256 \_value) external returns (bool);
- function **approve**(address \_spender, uint256 \_value) external returns (bool);
- function **totalSupply**() external view returns (uint256);
- function **balanceOf**(address \_owner) external view returns (uint256);
- function **allowance**(address \_owner, address \_spender) external view returns (uint256);

## How are ERC20 tokens transferred?

contract **ERC20Token** is IERC20Token {

}

}

```
mapping (address => uint256) internal balances;
```
function **transfer**(address \_to, uint256 \_value) external returns (bool) { require(**balances[msg.sender] >= \_value**, "ERC20\_INSUFFICIENT\_BALANCE"); require(**balances[\_to] + \_value >= balances[\_to],** "UINT256\_OVERFLOW" ); balances[msg.sender] −= \_value; balances $[$  to $]$  += value; emit Transfer(msg.sender, \_to, \_value); // write log message return true;

# ABI encoding and decoding

- Every function has a 4 byte selector that is calculated as the first 4 bytes of the hash of the function signature.
	- In the case of `transfer`, this looks like **bytes4(keccak256("transfer(address,uint256)");**
- The function arguments are then ABI encoded into a single byte array and concatenated with the function selector. ABI encoding simple types means left padding each argument to 32 bytes.
- This data is then sent to the address of the contract, which is able to decode the arguments and execute the code.
- **Functions can also be implemented within the fallback function.**

# Calling other contracts

• Addresses can be cast to contract types.

address \_token; IERC20Token **tokenContract** = IERC20Token(\_token); ERC20Token **tokenContract** = ERC20Token(\_token);

- When calling a function on an external contract, Solidity will automatically handle ABI encoding, copying to memory, and copying return values.
	- **tokenContract**.transfer(\_to, \_value);

# Gas cost considerations

• Everything costs gas, including processes that are happening under the hood (ABI decoding, copying variables to memory, etc).

Considerations in reducing gas costs:

- How often to we expect a certain function to be called? Is the bottleneck the cost of deploying the contract or the cost of each individual function call?
- Are the variables being used in calldata, the stack, memory, or storage?

# Stack variables

- Stack variables are generally the cheapest to use and can be used for any simple types (anything that is <= 32 bytes).
	- $\circ$  uint 256 a = 123;
- All simple types are represented as bytes 32 at the EVM level.
- Only 16 stack variables can exist within a single scope.

# Calldata

- Calldata is a read-only byte array.
- Every byte of a transaction's calldata costs gas

(68 gas per non-zero byte, 4 gas per zero byte).

- All else equal, a function with more arguments (and larger calldata) will cost more gas.
- It is cheaper to load variables directly from calldata, rather than copying them to memory.
	- For the most part, this can be accomplished by marking a function as `external`.

# Memory

- Memory is a byte array.
- Complex types (anything > 32 bytes such as structs, arrays, and strings) must be stored in memory or in storage.

string memory **name** = "Alice";

• Memory is cheap, but the cost of memory grows quadratically.

# Storage

- Using storage is very expensive and should be used sparingly.
- Writing to storage is most expensive. Reading from storage is cheaper, but still relatively expensive.
- mappings and state variables are always in storage.
- Some gas is refunded when storage is deleted or set to 0
- Trick for saving has: variables < 32 bytes can be packed into 32 byte slots.

# Event logs

- Event logs are a cheap way of storing data that does not need to be accessed by any contracts.
- Events are stored in transaction receipts, rather than in storage.

# Security considerations

- Are we checking math calculations for overflows and underflows?
- What assertions should be made about function inputs, return values, and contract state?
- Who is allowed to call each function?
- Are we making any assumptions about the functionality of external contracts that are being called?

## Re-entrency bugs

```
contract Bank{
```

```
mapping(address=>uint) userBalances;
```
#### **function getUserBalance**(address user) constant public returns(uint) { return userBalances[user]; }

#### **function addToBalance**() public payable { userBalances[msg.sender] = userBalances[msg.sender] + msg.value; }

#### // user withdraws funds

```
function withdrawBalance() public {
```

```
uint amountToWithdraw = userBalances[msg.sender];
```
#### // send funds to caller ... vulnerable! if (**msg.sender.call().value(amountToWithdraw)** == false) { throw; } userBalances[msg.sender] = 0;

```
contract Attacker {
 uint numIterations;
 Bank bank;
```
#### **function Attacker**(address \_bankAddress) { // constructor

```
bank = Bank( bankAddress);
  numIterations = 10;
  if (bank.value(75).addToBalance() == false) { throw; } // Deposit 75 Wei
  if (bank.withdrawBalance() == false) { throw; } // Trigger attack
} }
```
#### **function ()** { // the fallback function

```
if (numIterations > 0) {
```
numIterations --; // make sure Tx does not run out of gas if (bank.withdrawBalance() == false) { throw; }

} } } }

## **Why is this an attack?**

(1) Attacker  $\rightarrow$  Bank.addToBalance(75)

(2) Attacker  $\rightarrow$  Bank.withdrawBalance  $\rightarrow$ Attacker.fallback  $\rightarrow$  Bank.withdrawBalance  $\rightarrow$ Attacker.fallback  $\rightarrow$  Bank.withdrawBalance  $\rightarrow$  ...

withdraw 75 Wei at each recursive step

## **How to fix?**

#### **function withdrawBalance**() public {

uint amountToWithdraw = userBalances[msg.sender];

```
userBalances[msg.sender] = 0;
```
}

}

if (**msg.sender.call.value(amountToWithdraw)**() == false) { userBalances[msg.sender] = amountToWithdraw; throw;

## END OF LECTURE

#### Next lecture: crypto economics